## プログラミング及び実習 I ・中野・定期試験問題 2002 年 7月 28 日

注意 問題は 3 問あります。問題中の C プログラムの行頭の数は、説明の都合上付けた行番号であり、プログラムの一部で はありません。解答はすべて別紙の解答用紙に記入しなさい。

問題**I** 右の C プログラムをコンパイルして実行した とする。以下の座標がクリックされた場合、原点と線分 で結ばれる点の座標をそれぞれ答えなさい。(各 4 点)

- (1) (22*,* 22)
- (2) (5*,* 33)
- (3) (*−*7*,* 11)
- (4) (*−*33*,* 22)
- (5) (*−*11*, −*55)
- (6) (*−*44*,* 0)

問題**II** 右の C プログラムをコンパイルして実行し、 キーボードから「39 90」を入力して Enter キーを押し たとする。

- (1) 10 行目の while 文の条件式「 k < 20」は何回チ ェックされる (成否が調べられる) か。(5 点)
- (2) 10 行目の while 文の条件式「 k < 20」が最後に チェックされる (成否が調べられる) ときの変数 k の値はいくらか。(5 点)
- (3) 11 行目の「 tForward(100);」という文は何回実 行されるか。(5 点)
- (4) 11 行目の「 tForward(100);」という文が最後に 実行されるときの変数 k の値はいくらか。(5 点)

2 3 main () 4 { 5 int x, y; 6 7 tGetClick();  $8 \times = t \text{ClickX}()$ ;  $9 \quad v = tClickY()$ ; 10 if (x > 0) 11  $x = (x + y) / 10 * 10;$ 12 else if  $(y > 0)$ 13  $y = y \% 10 - y;$ 14 if (x < y) { 15  $y = x;$ 16  $x = y;$ 17 } 18 tMoveTo(x, y);

1 #include <turtle.h>

19 }

```
1 #include <turtle.h>
2
3 main ()
4 {
5 int m, n, k;
6
7 tPrintf("? ");
8 tScanf("%d%d", &m, &n);
9 k = 1;
10 while (k < 20) {
11 tForward(100);
12 if (m % k == 0 || n % k == 0)13 tTurn(60);
14 k = k + 2;
15 }
16 }
```
- (5) 13 行目の「 tTurn(60);」という文は何回実行されるか。(5 点)
- (6) 13 行目の「 tTurn(60);」という文が最後に実行されるときの変数 k の値はいくらか。(5 点)
- (7) このプログラムの 9 行目以降が実行されることで画面に描かれる図形を解答用紙に示しなさい (最初、カメ は原点に位置し、*x* 軸の正の方向を向いており、tTurn(60); が実行される度に、反時計回りに 60*◦* 向きを変 えることに注意すること)。(10 点)

問題**III** *n* 回連続してクリックすると、*n* 辺からなる螺旋状の折れ線を、次の 2 つの実行例のように描く C プログ ラムを書きなさい。折れ線の各辺は *x* 軸または *y* 軸と平行になっています。(36 点)

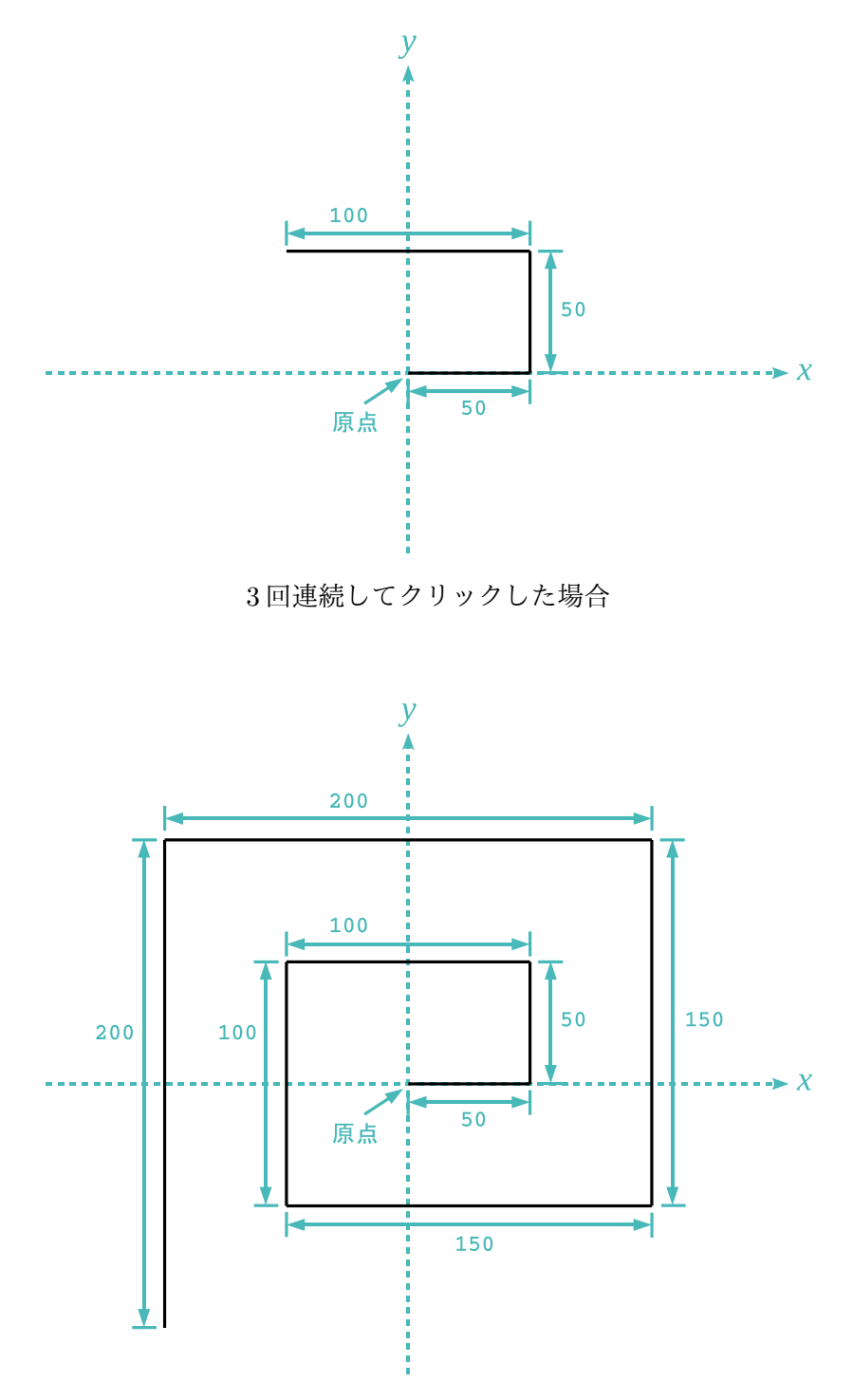

8 回連続してクリックした場合

ヒント tGetClick() 呼び出した後、tClickCount() を呼び出すことでクリックが連続した回数を取得できます。

解 答 用 紙 [1/2 ページ]

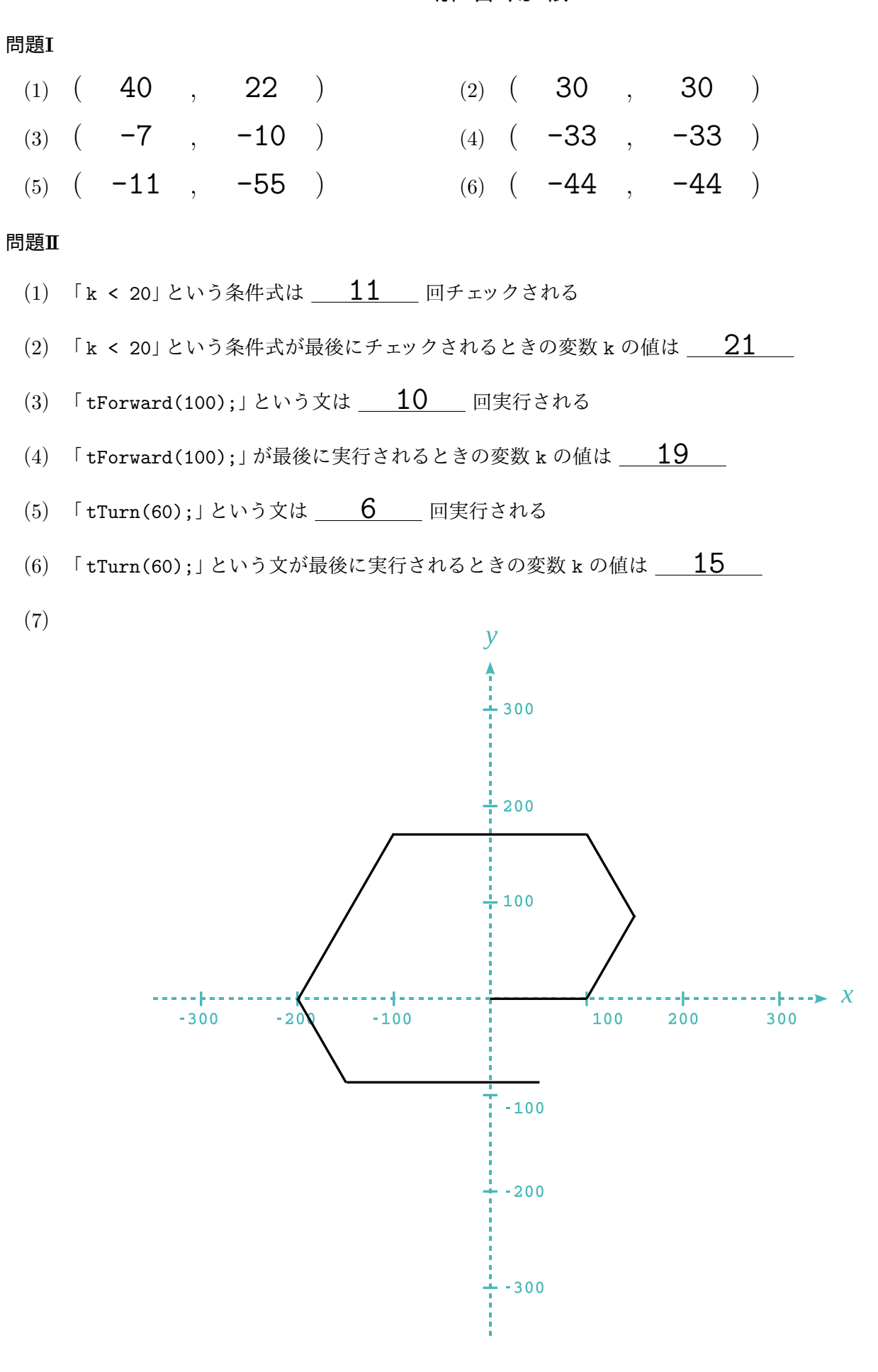

## 解 答 用 紙 [2/2 ページ]

```
#include <turtle.h>
main()
{
    int i, n;
   tGetClick();
   n = tClickCount();
    i = 0;while (i < n) {
        tForward((i / 2 + 1) * 50);tTurn(90);
       i = i + 1;}
}
```